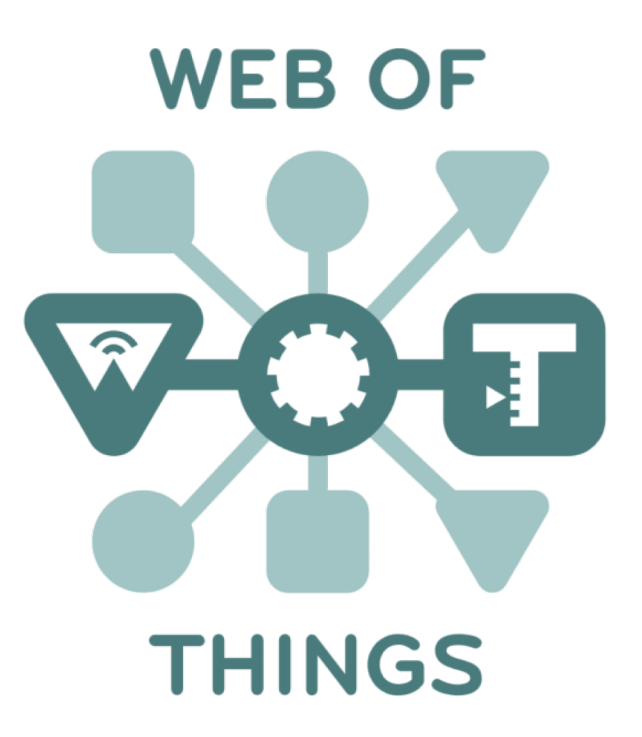

# **W3C WoT Standardization**

2nd W3C WoT Workshop, Munich, Germany, 4/5 June 2019

### The Internet of SILOS

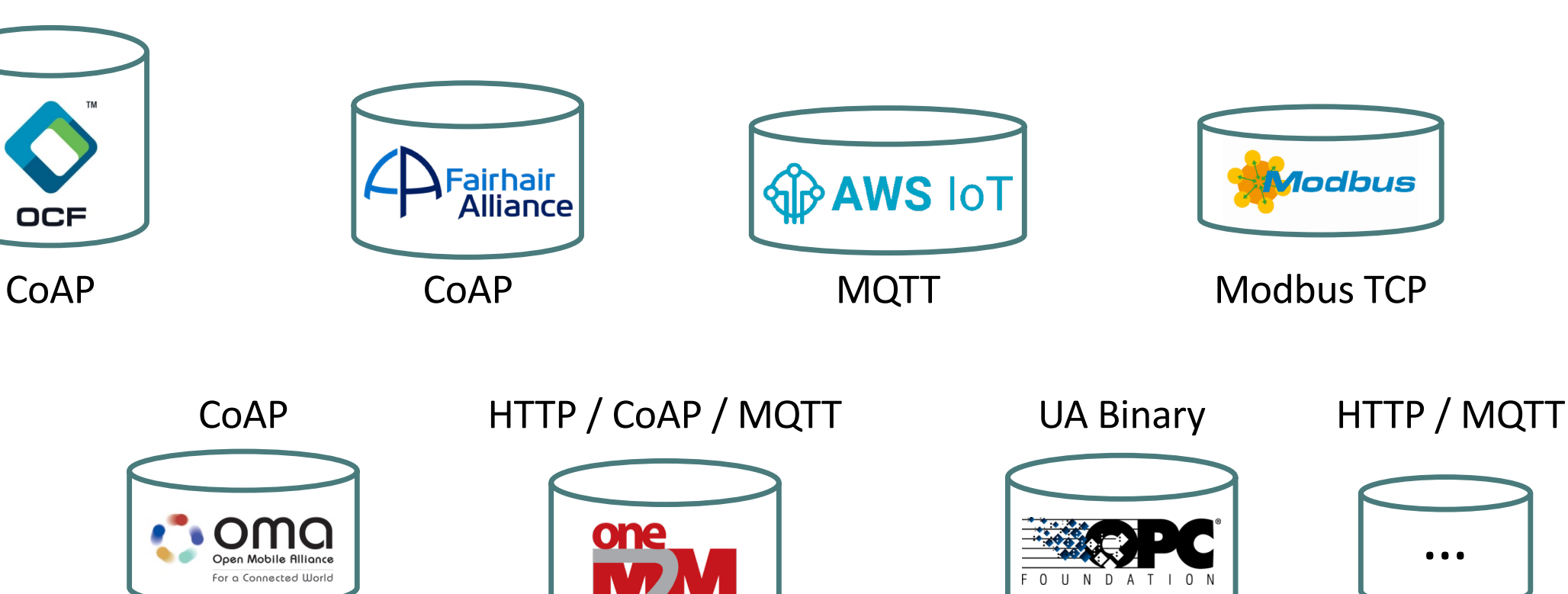

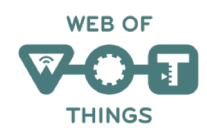

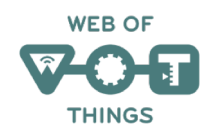

## Counter the Fragmentation in the IoT

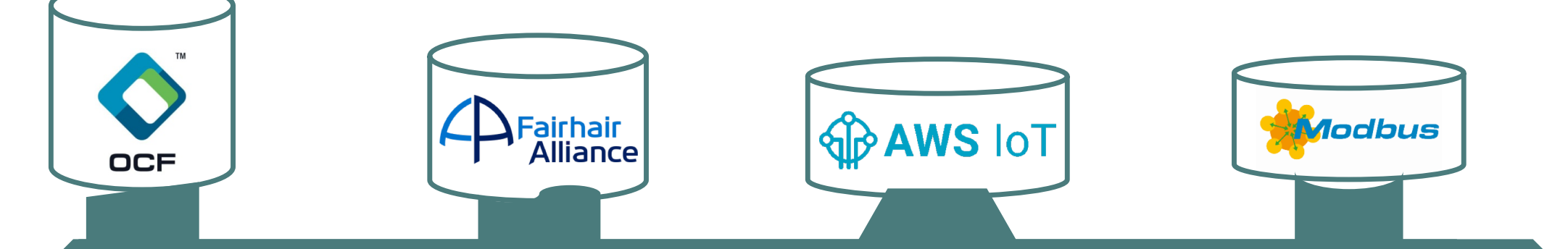

#### Describe and Complement Existing Platforms and Foster Convergence

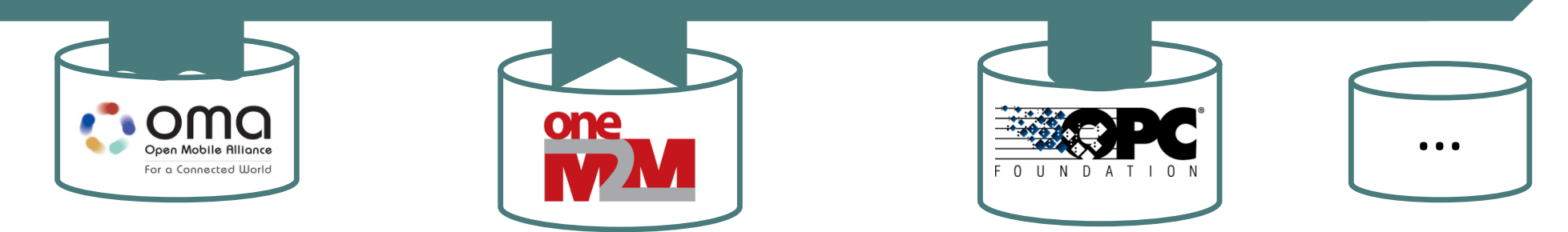

#### From the IoT to the Web of Things

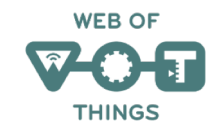

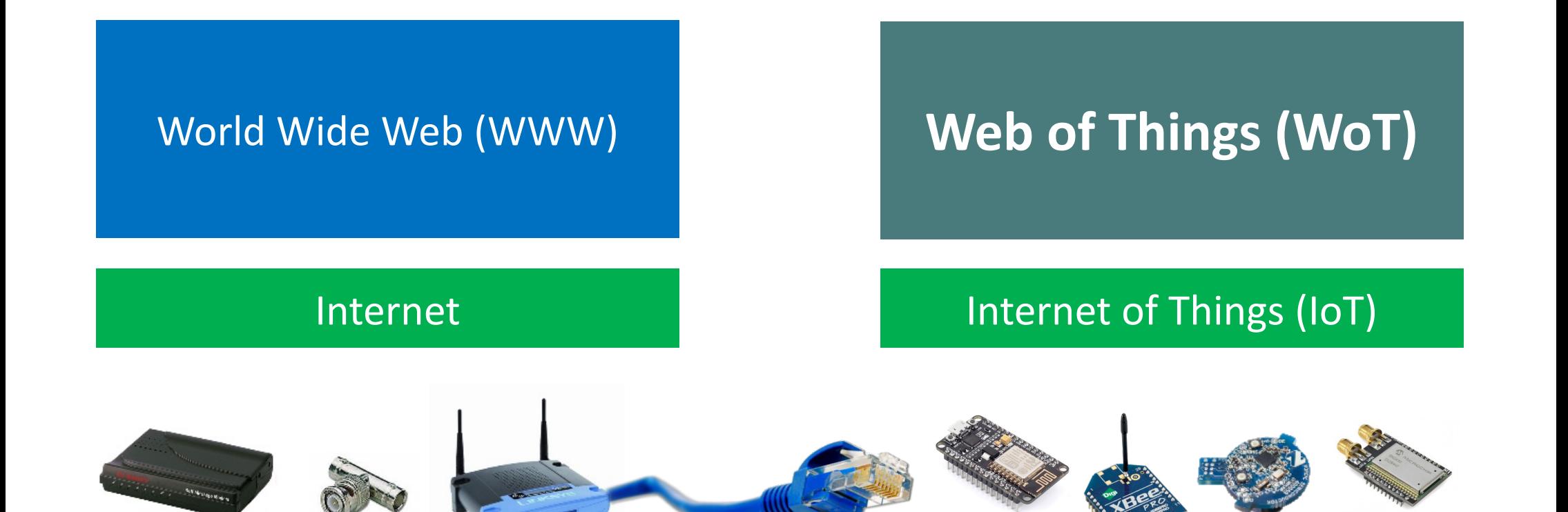

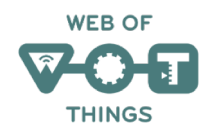

### W3C WoT Building Blocks

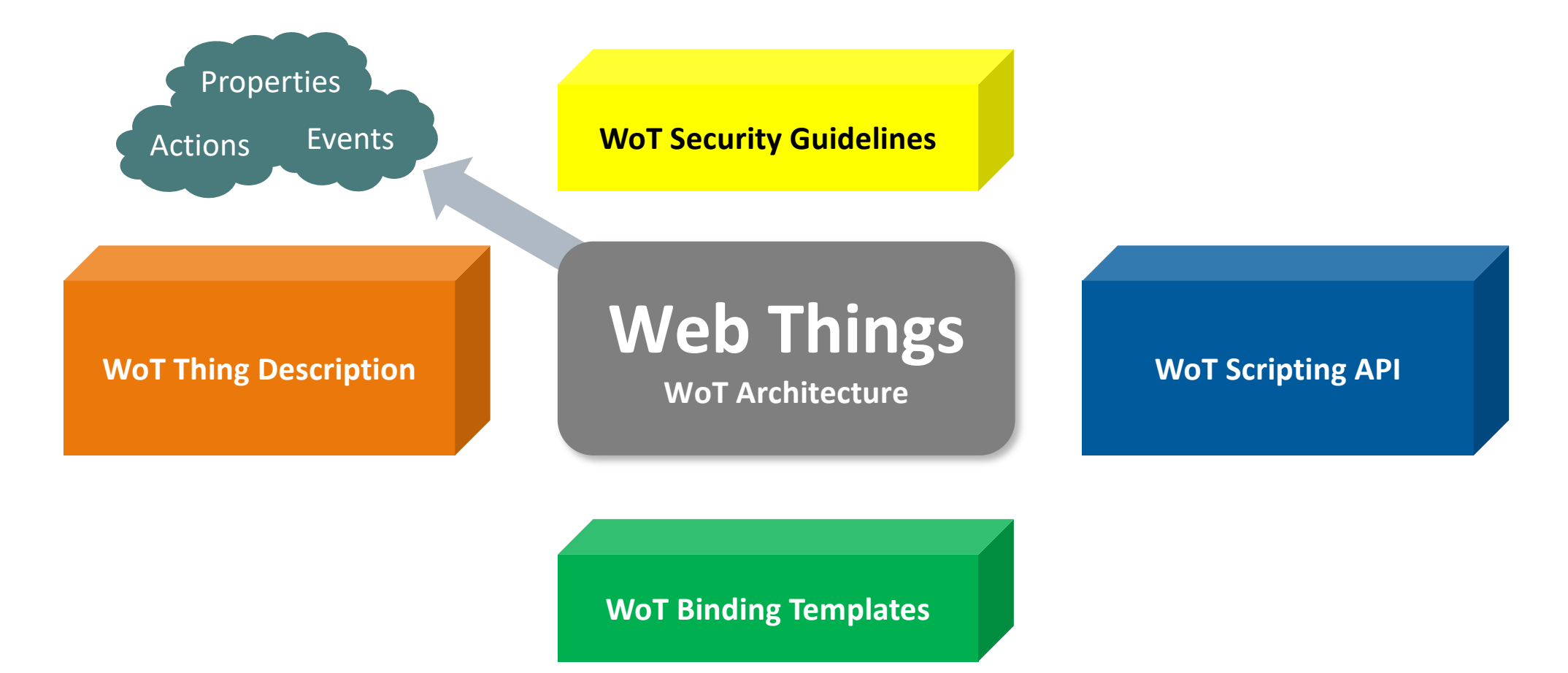

## **WOT ARCHITECTURE**

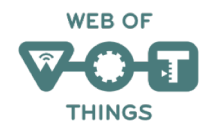

#### Abstract WoT Architecture

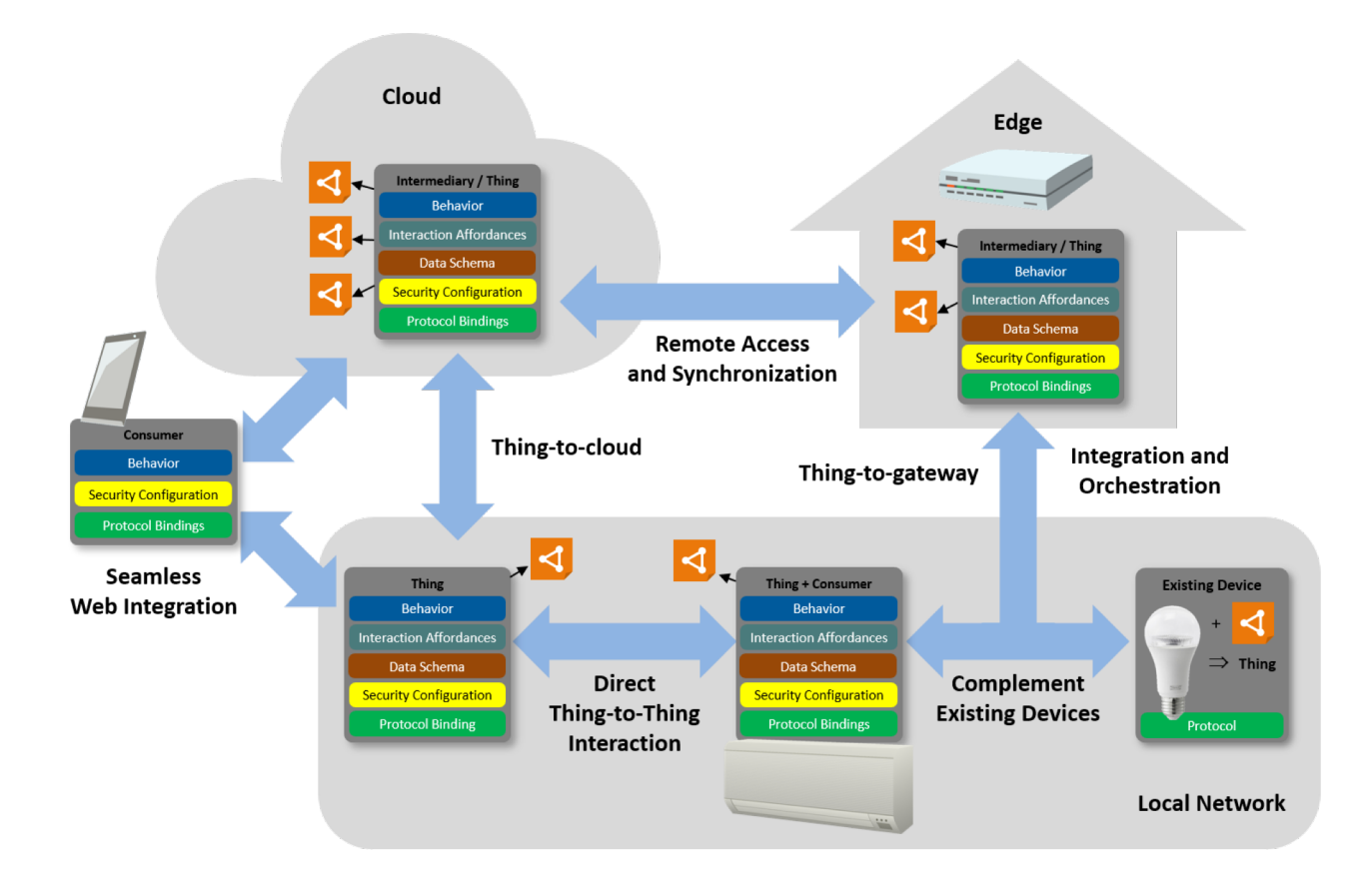

### Interaction Model

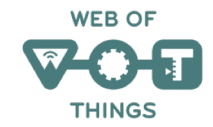

- Properties
	- Describe the state of a thing
- Actions
	- Describe how to use a thing
- Events
	- Enable a thing to communicate state changes

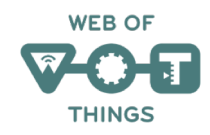

## Hypermedia Controls

- Links
	- Enable modeling relationships between things
	- Context
	- Relationship type
	- Link target and optional target attributes
- Forms
	- Context
	- Operation type
	- Submission target
	- A request method

### Building Blocks

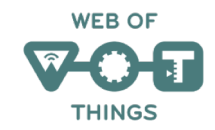

• Thing Description

– Information model, semantic vocabulary, serialized representation JSON LD

- Binding Templates
	- Blueprints for communication metadata
- Scripting API
	- ECMA Script based API
- Security and Privacy Guidelines
	- Cross-cutting security guidelines for each building block

#### WoT Thing Description

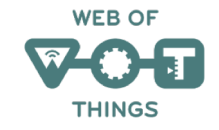

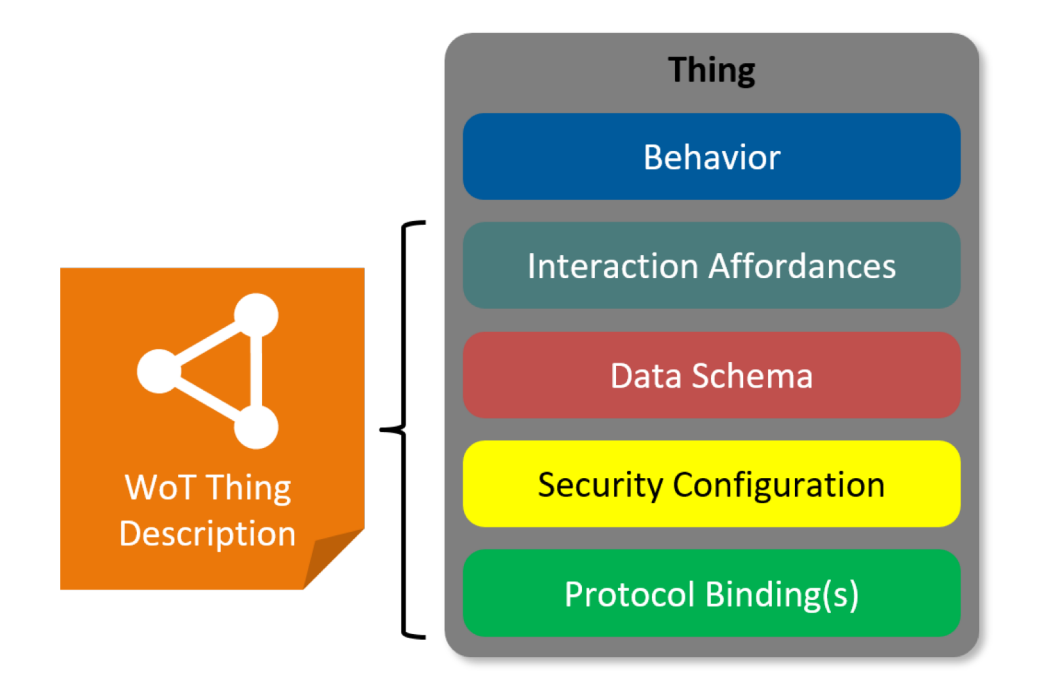

WoT Thing Description describes several architectural aspects of a thing.

Thing description are used by consumers, who can interact with the thing, based on information in the TD.

A JSON-LD based serialisation format is defined in the Thing Description specification.

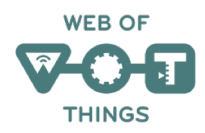

#### Protocol Bindings

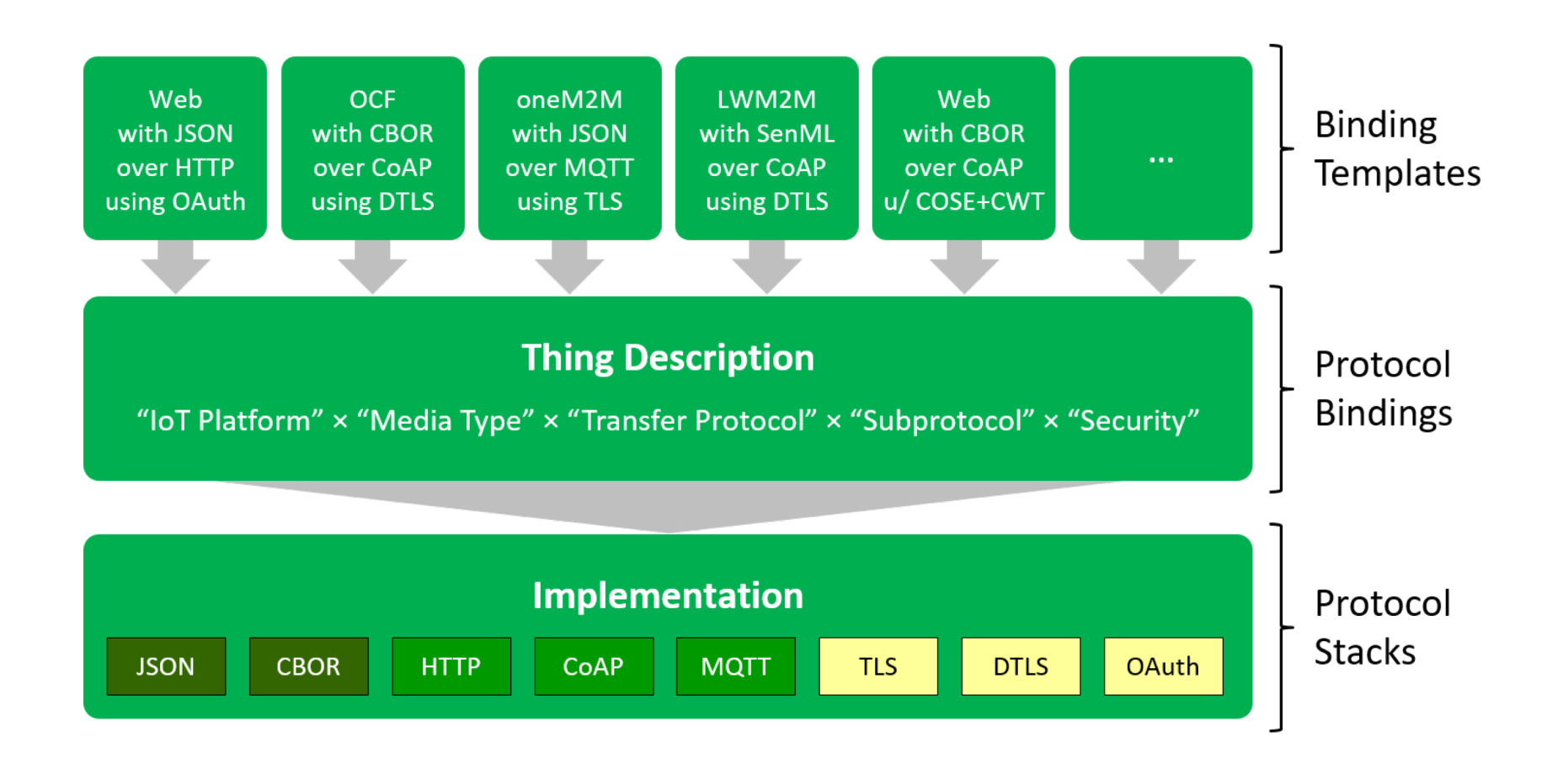

#### Direct Communication

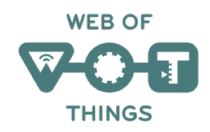

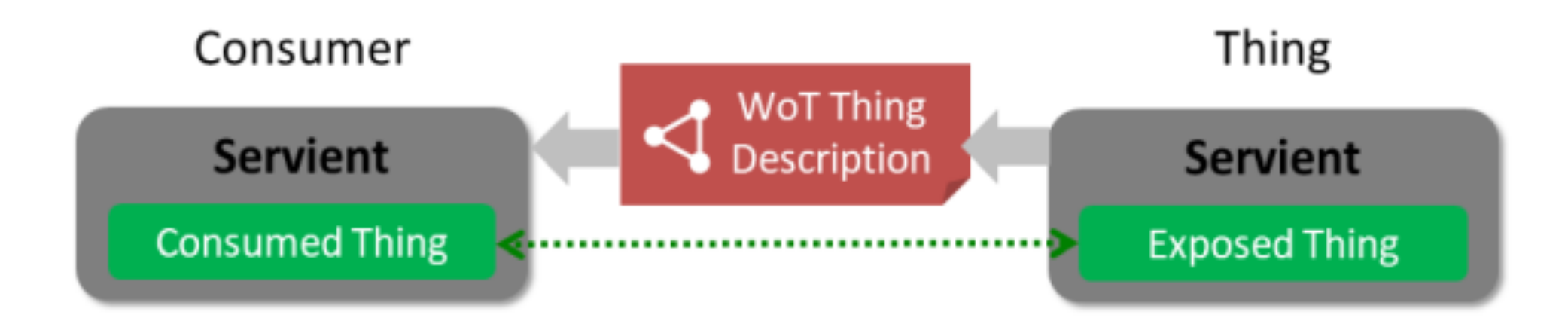

### Indirect Communication

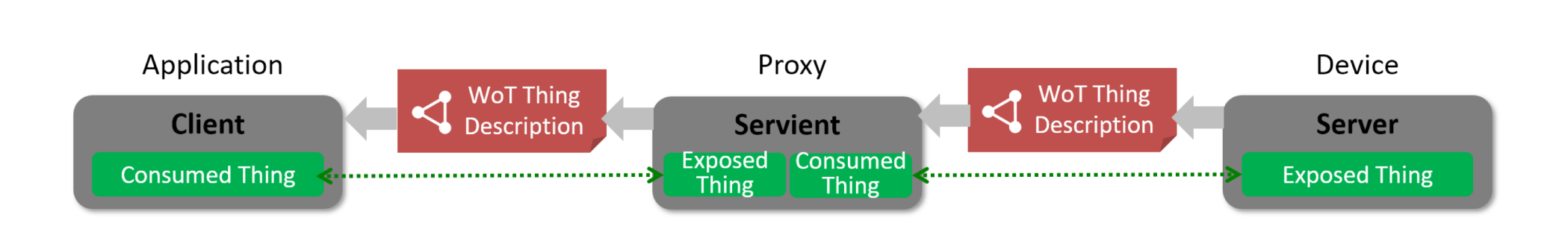

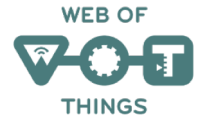

## **WOT THING DESCRIPTION**

## The WoT Thing Description The *index.html* for Things

What kind of data do you serve?

Who are you?

How does the payload structure look like?  $\sum_{n=1}^{\infty}$  Are there some context information

How can I access the data/function?

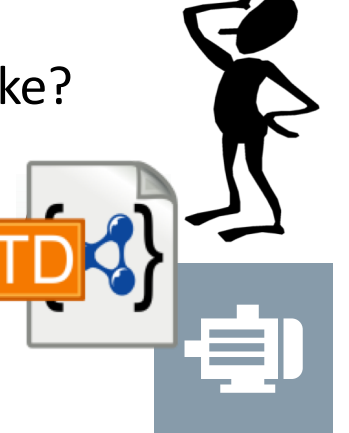

(e.g., unit)?

What kind of functions do you have?

What kind of protocols & serializations do you support?<br>
Mate there some security constrains?

Do you have other relations to other Things?

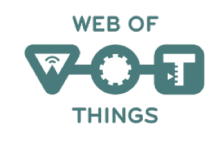

#### Describe Things with TDs

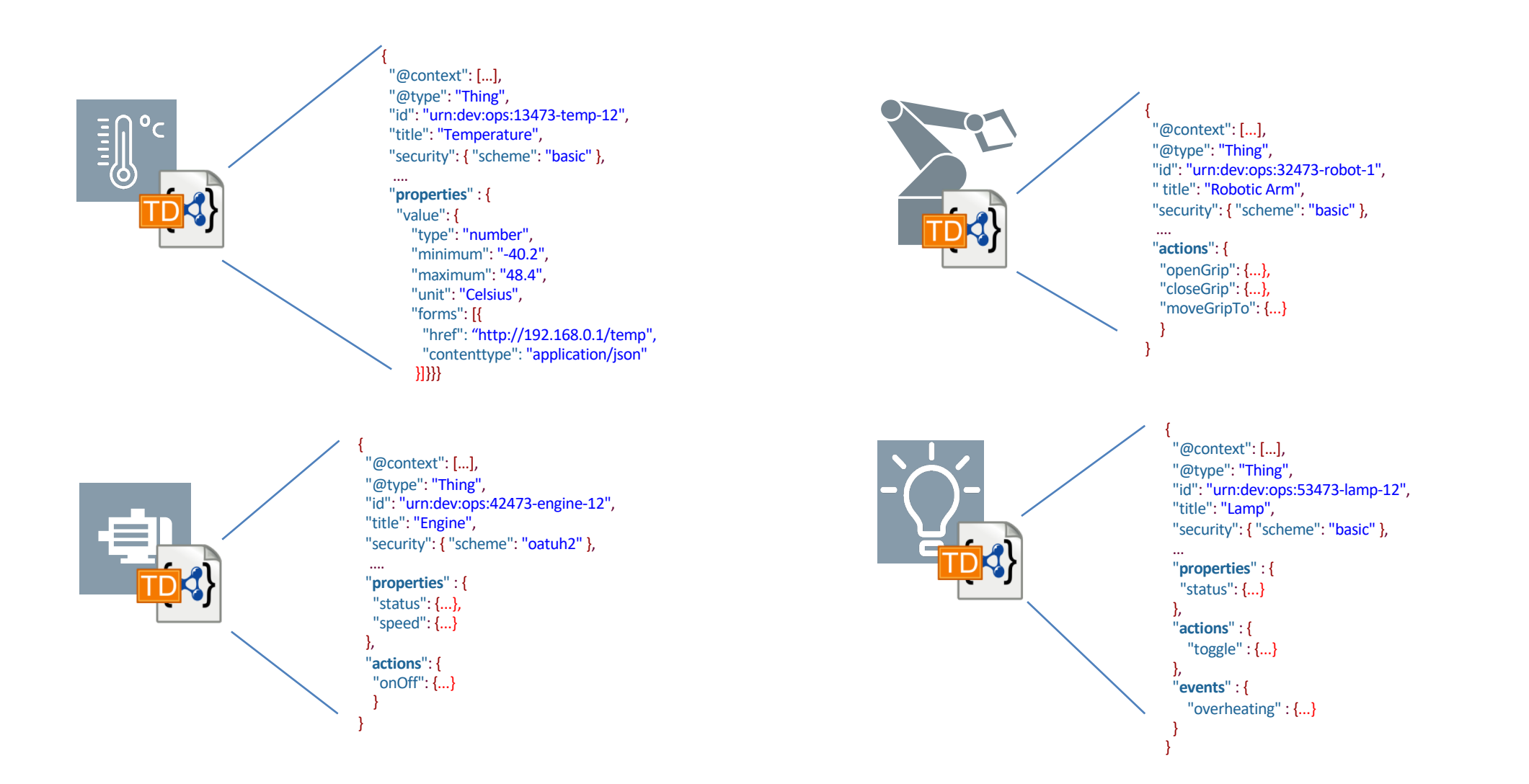

17

## WoT Thing Description – JSON-LD based Document Format

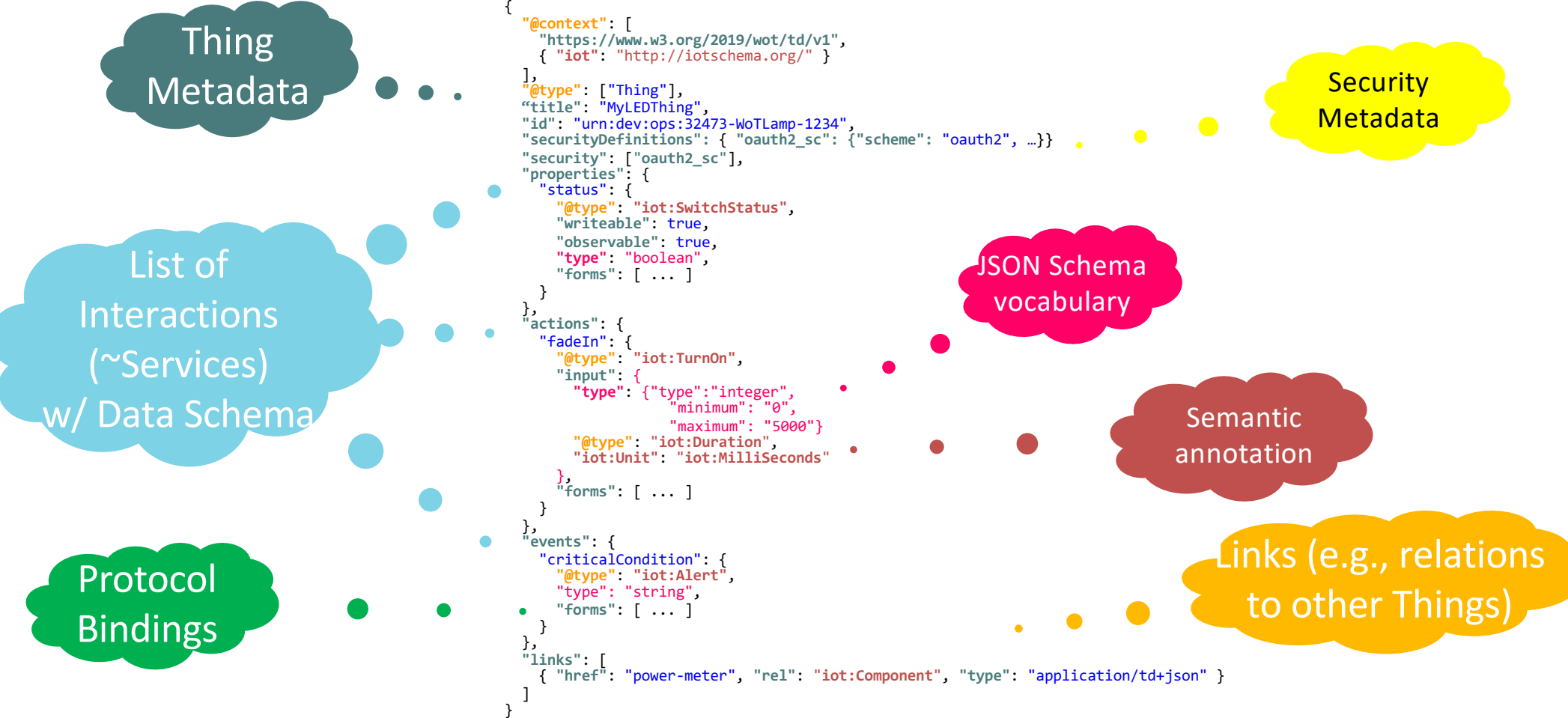

## **WOT BINDING TEMPLATES**

#### WoT Binding Templates – Instantiated in TDs

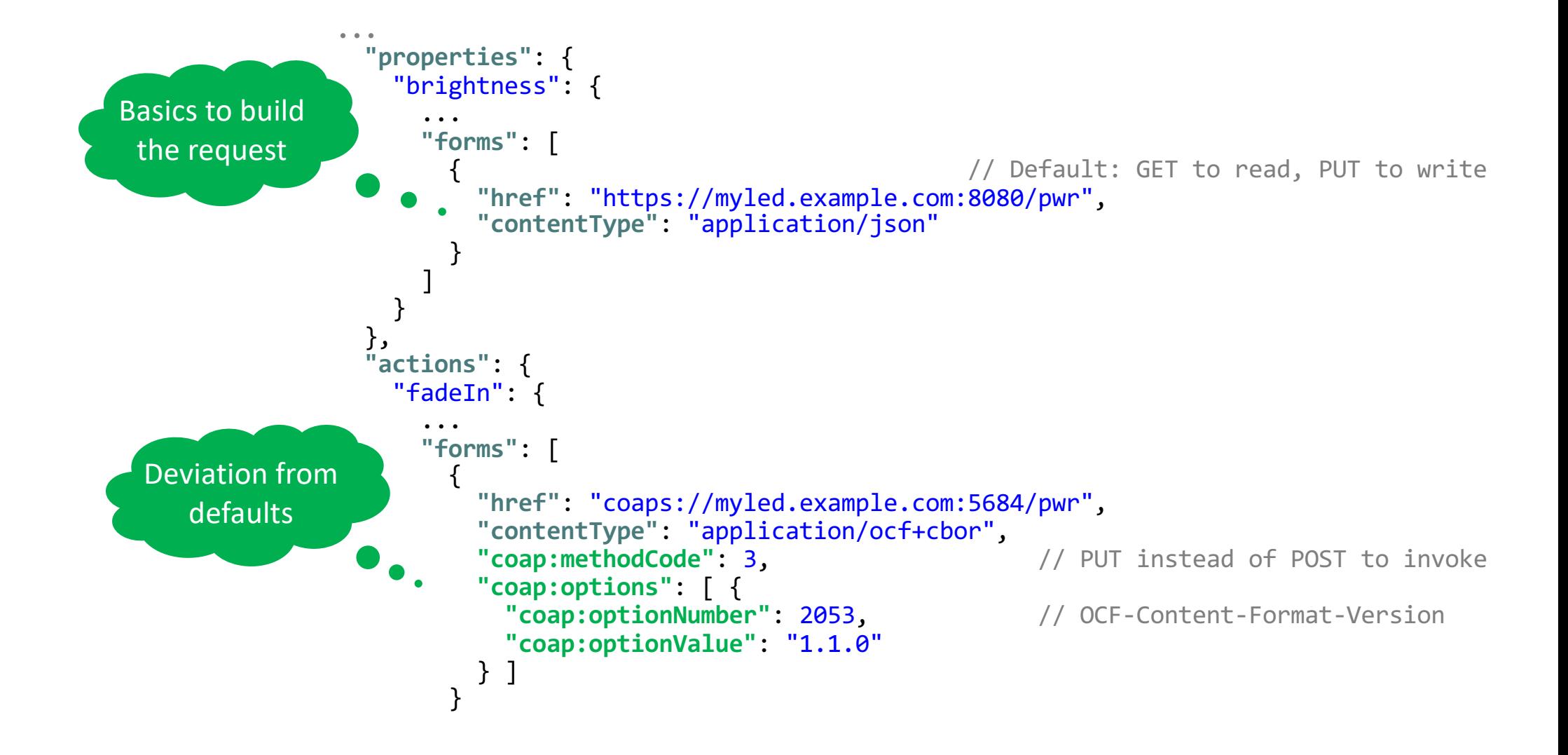

## **WOT SCRIPTING API**

#### Scripting API standardization

 $\overline{\phantom{0}}$ 

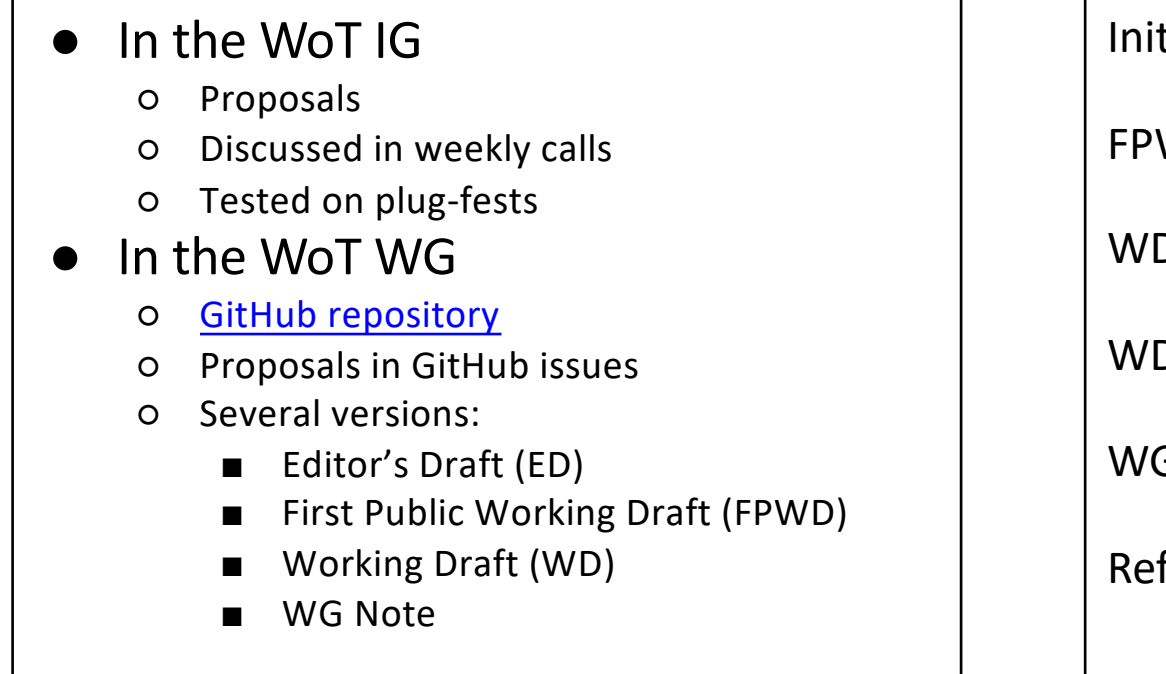

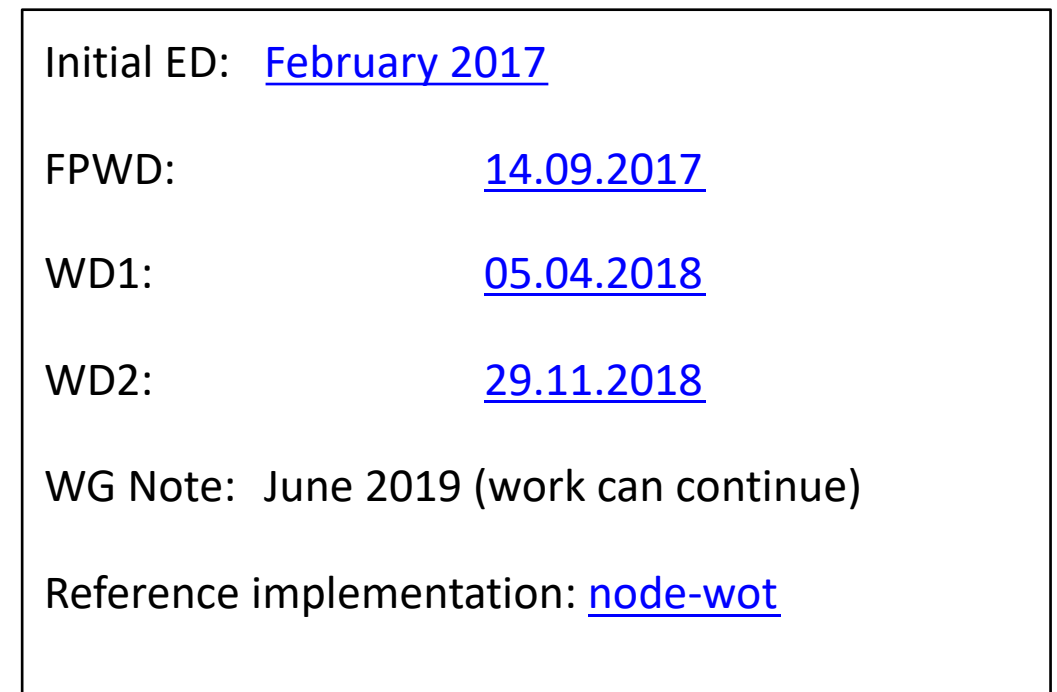

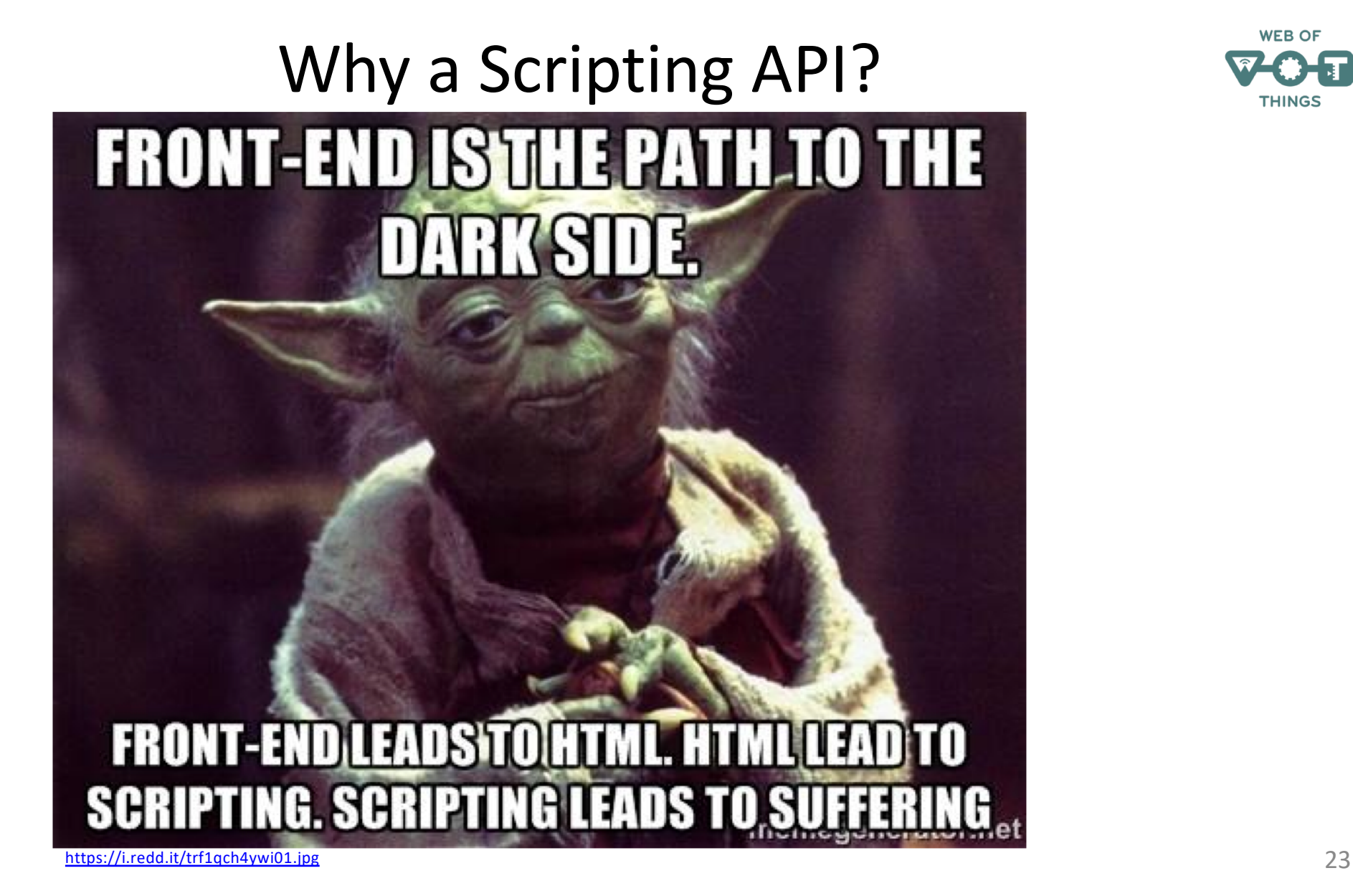

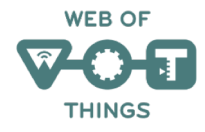

### Why a Scripting API

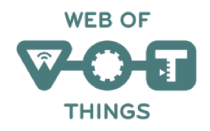

#### • Scripting has transformed the Web

- Marc Andreessen, the founder Netscape, "believed that HTML needed a 'glue language' that was easy to use by Web designers and part-time programmers to assemble components such as images and plugins, where the code could be written directly in the Web page markup."
- Brendan Eich wrote Java-inspired Mocha in 10 days in May 1995
- Later called LiveScript, then JavaScript, then standardized as ECMAScript
- 10.7 million JavaScript developers in 2018 (out of 23 million)
- WoT describes and integrates IoT platforms through Web technologies
	- addressing, discovery, access control, data transfer, and
	- **scripting**.

### Scripting API

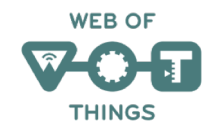

- Web page  $\rightarrow$  Thing
- $\bullet$  URL  $\rightarrow$  URI
- 
- 
- 
- 
- HTTP → HTTP, CoAP, BLE, WS
- HTML → Thing Description
- **ECMAScript → WoT Script**
- Web search → Discovery
- Served page  $\rightarrow$  Exposed Thing
- 
- $\bullet$  Rendered page  $\rightarrow$  Consumed Thing

## **WEB OF**

## Scripting API place in WoT architecture

#### **Thing Description (TD)**

Metadata describing the data model, security & interactions.

#### **Scripting API**

A standardized API to control Thing interactions and implement behaviour.

#### **Protocol Bindings**

Describes how to translate WoT interactions to the underlying protocols.

#### **Security & Privacy**

Ensures that all building blocks provide means to describe the security and privacy mechanisms used in underlying platforms.

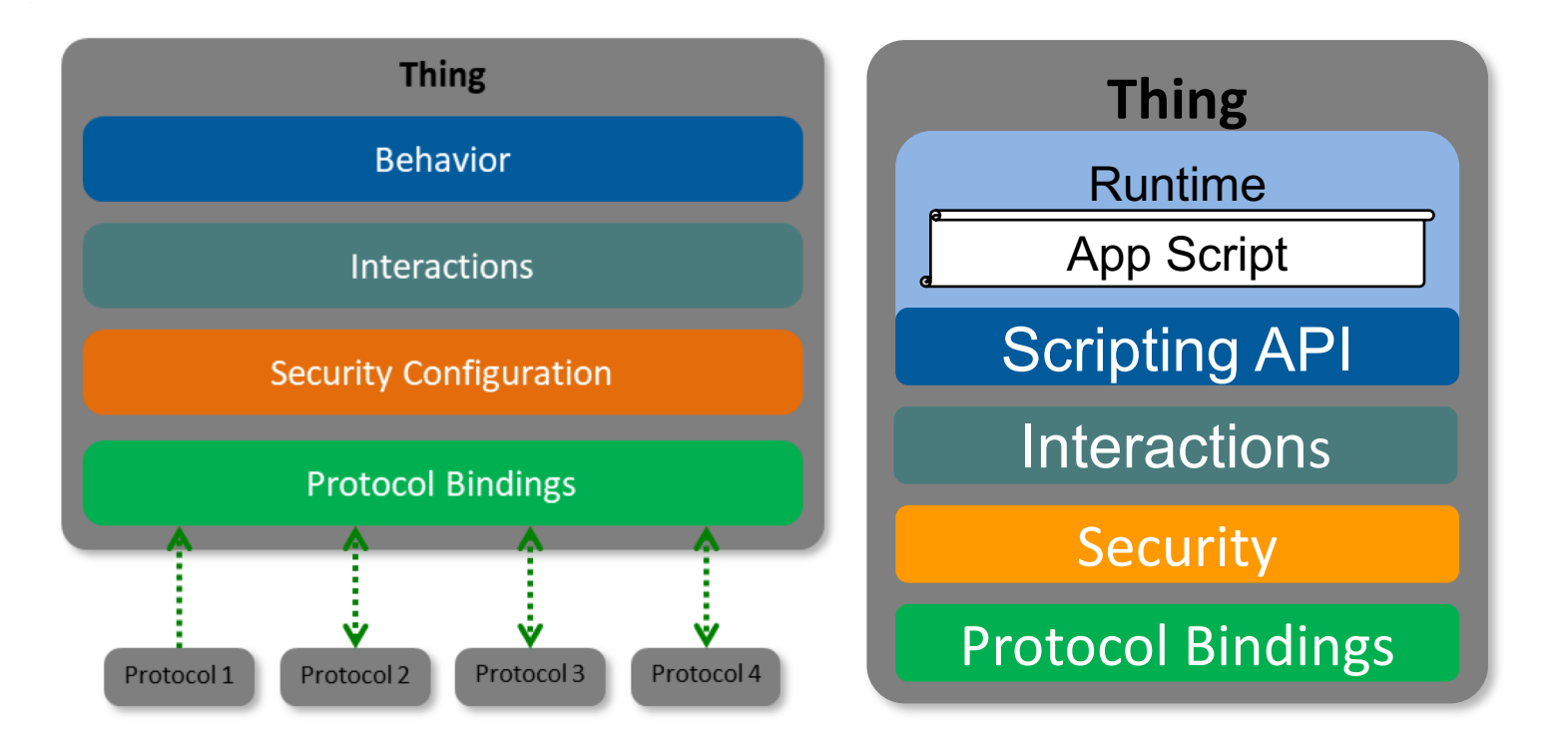

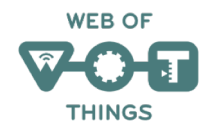

#### Scripting API use cases

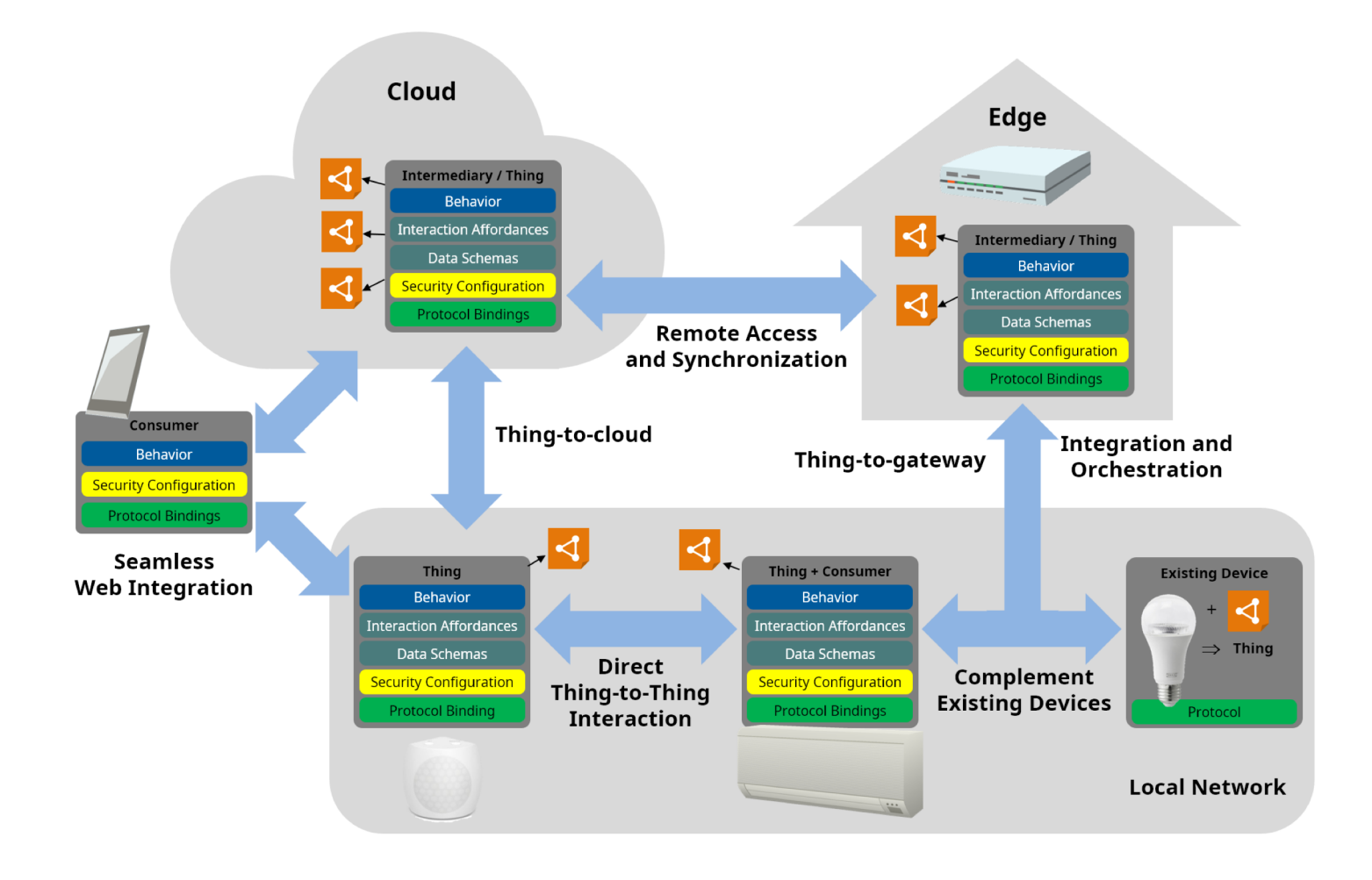

### Approaches to the Scripting API

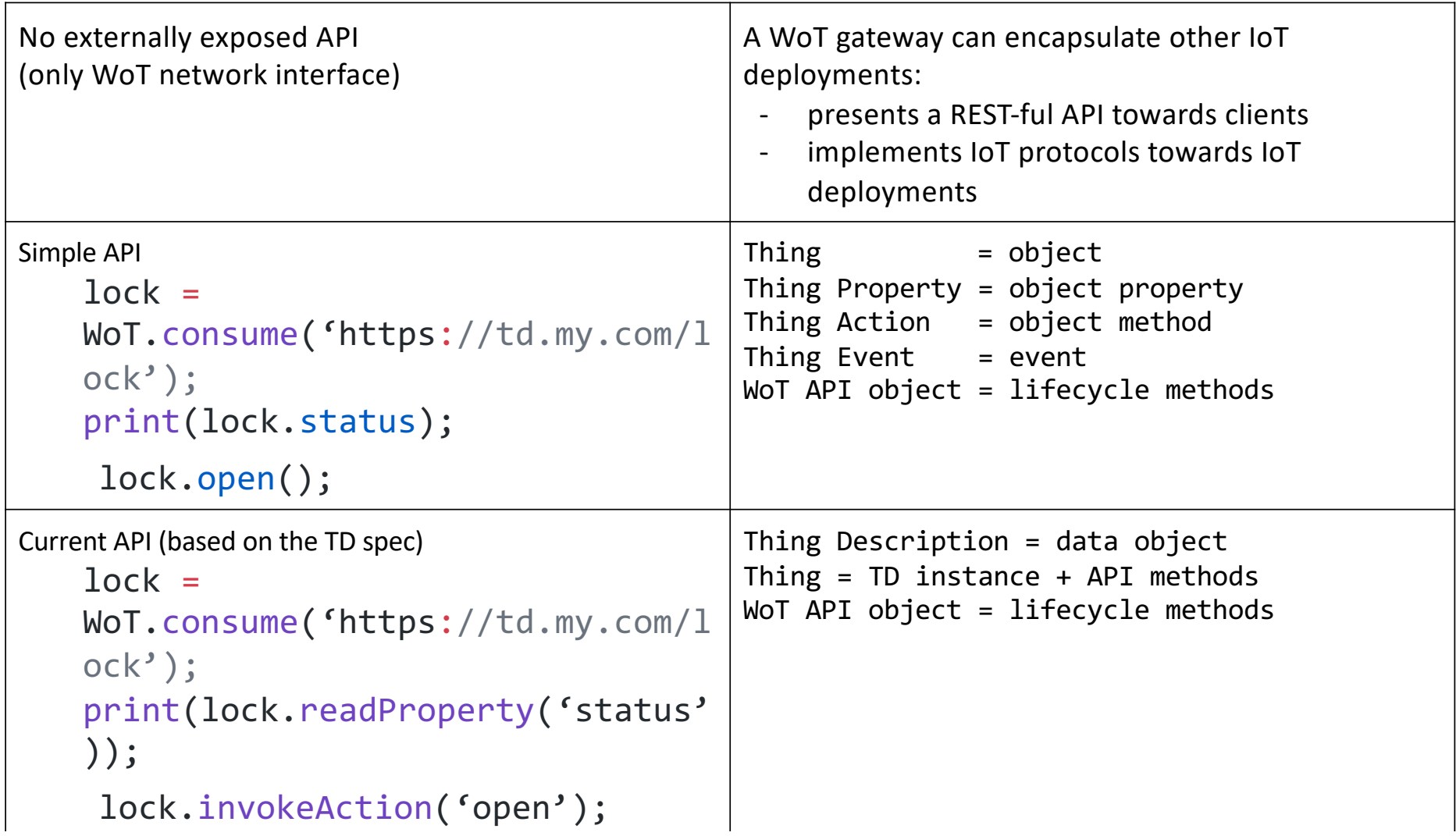

# **WOT SECURITY AND PRIVACY GUIDELINES**

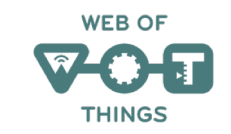

## Security and Privacy Guidelines

- *Security and Privacy Considerations* sections in each of the Architecture and Thing Description documents
- Metadata supporting security mechanisms in TD – Can be easily extended with vocabulary extensions
- Delivered separate document: *Security and Privacy Guidelines* Note
	- Covers threat model, risks, and mitigations
	- Testing plan including adversarial testing
	- Previously *Security and Privacy Considerations* + *Security Testing Plan*, content to be merged and published as a single Note
- Work in Progress: *Security and Privacy Best Practices*

#### Contact

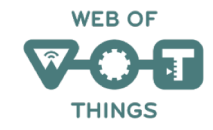

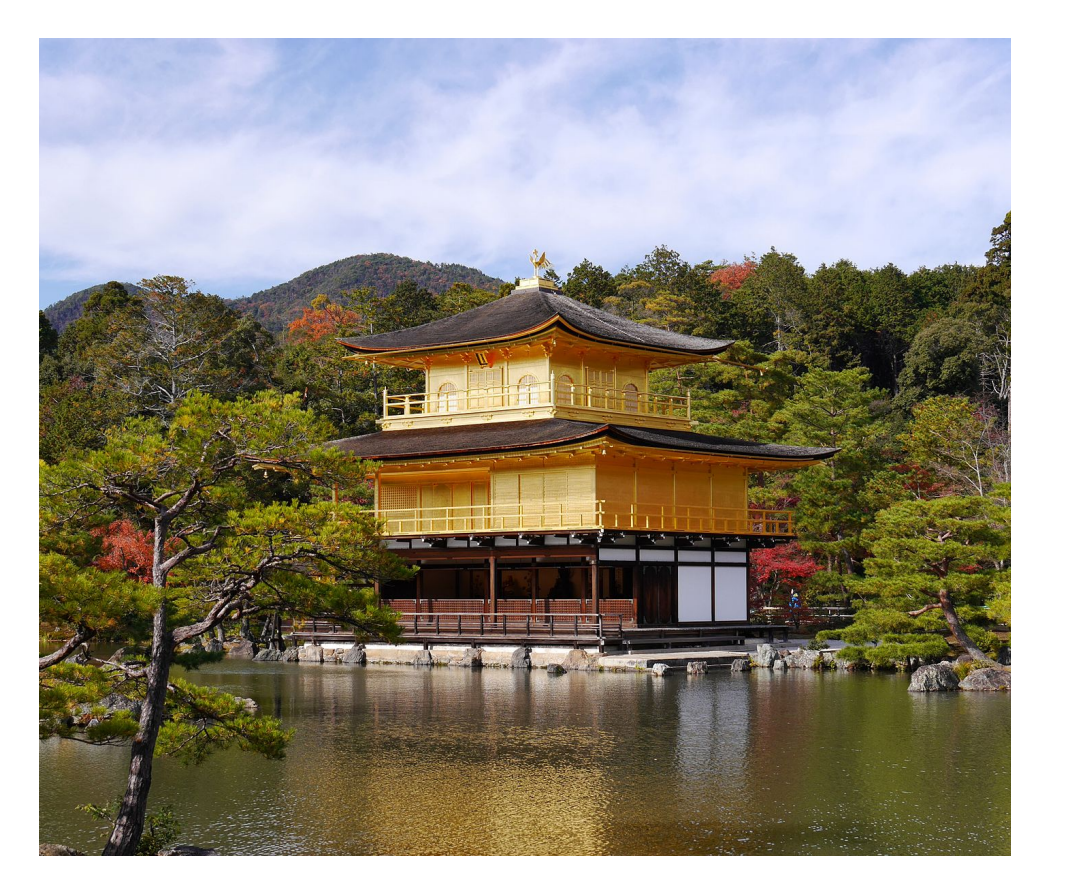

#### **Kazuyuki Ashimura**

W3C Staff Web of Things Team Contact

[ashimura@w3.org](mailto:ashimura@w3.org) [team-wot@w3.org](mailto:team-wot@w3.org)

### <For Color Picking>

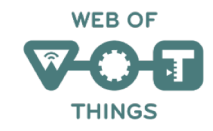

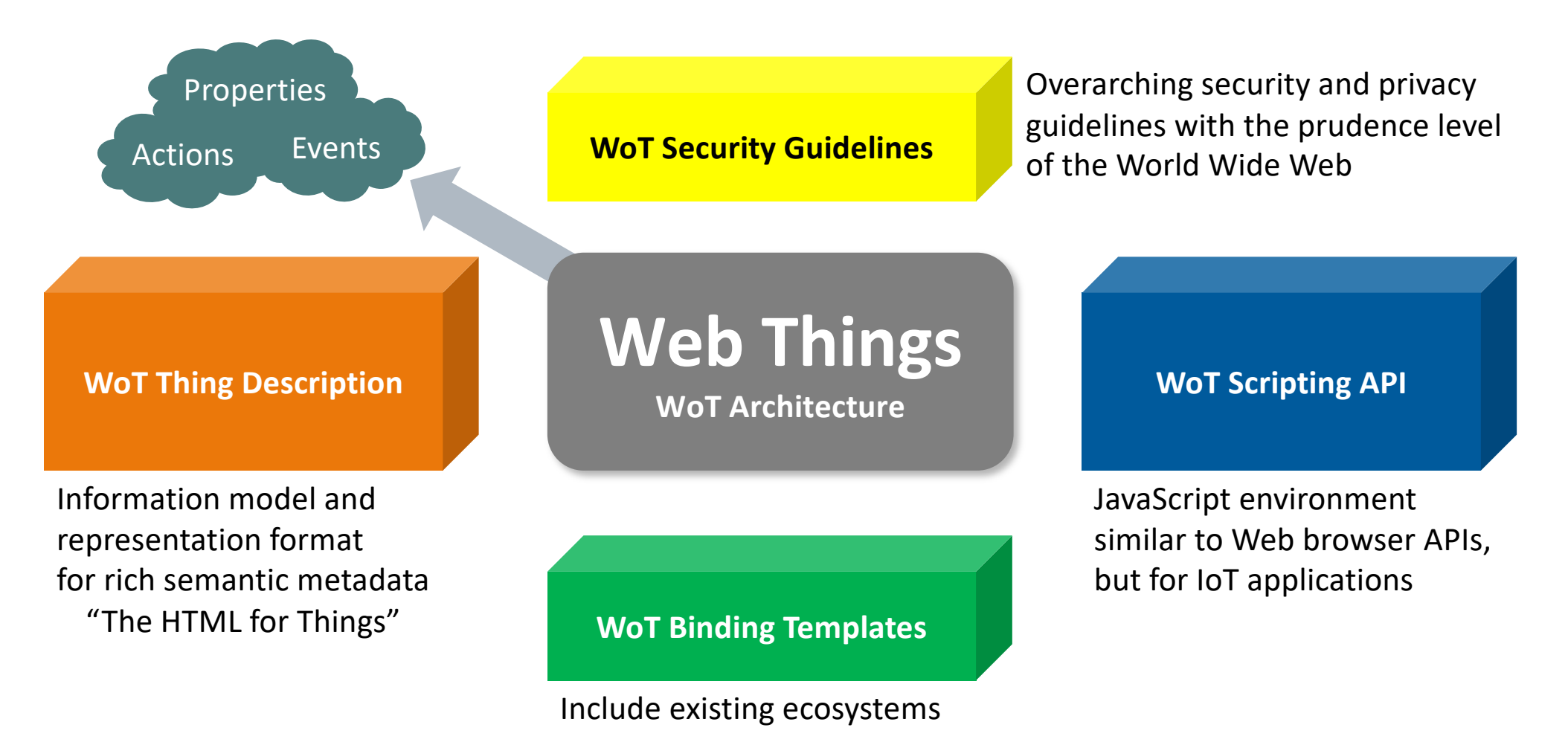

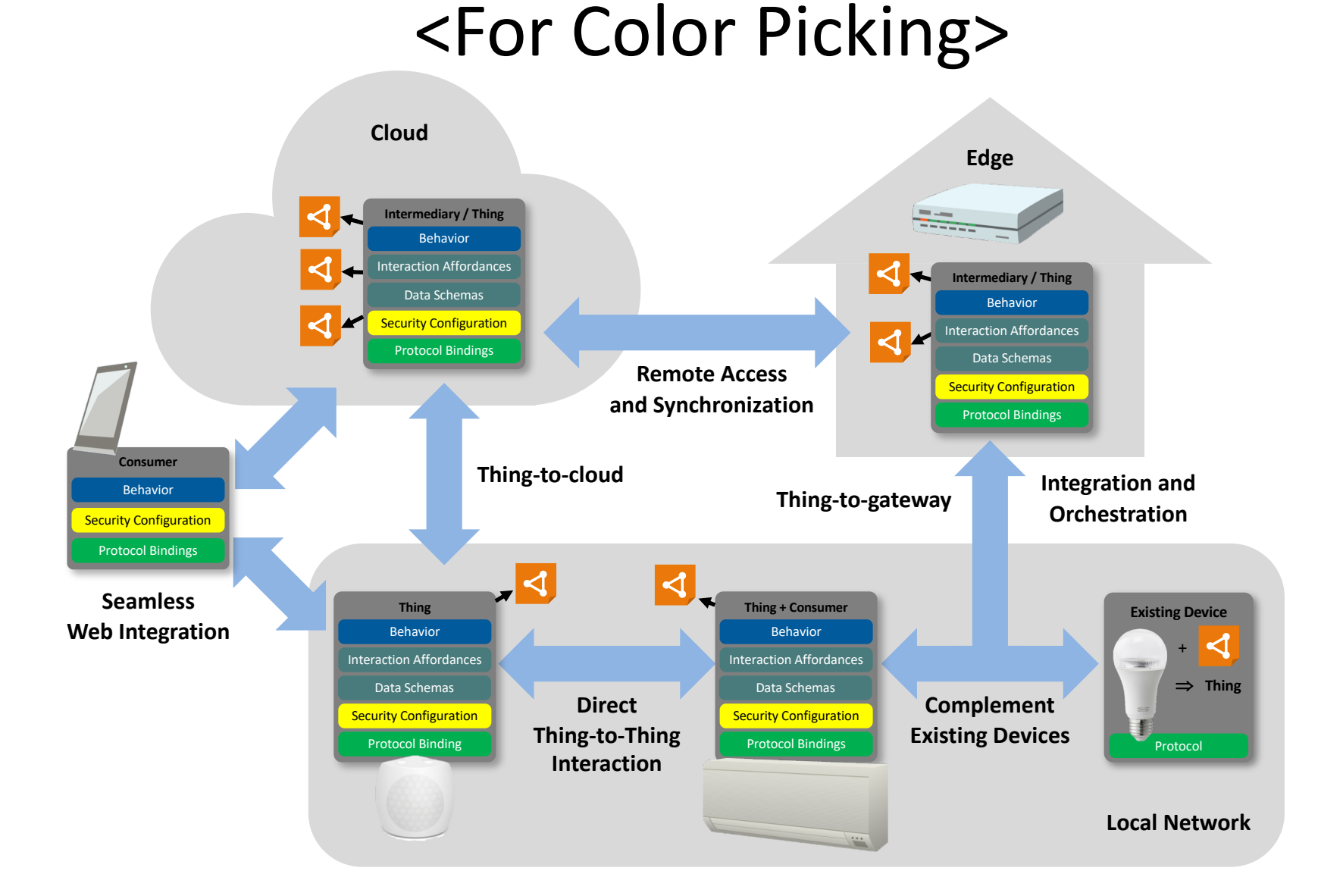

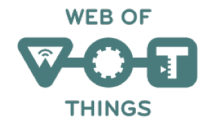

### <For Color Picking>

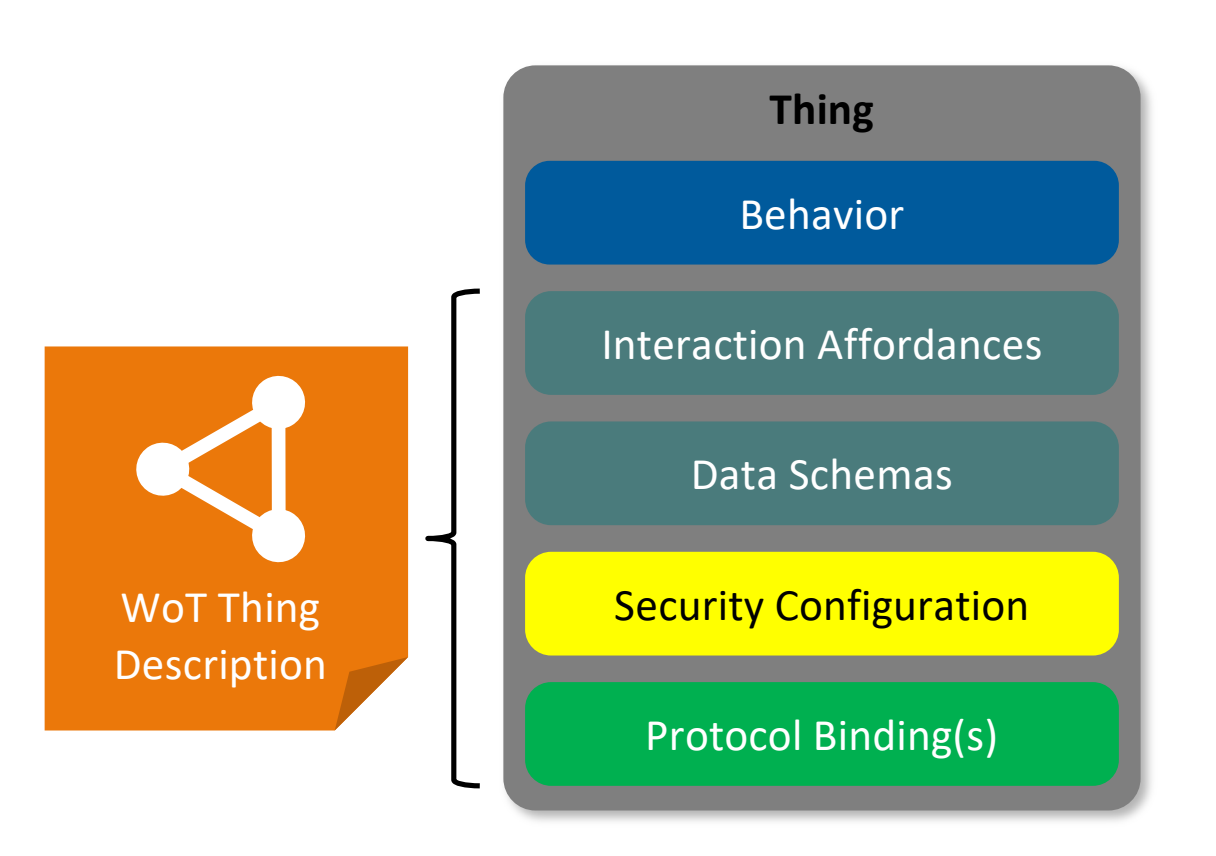

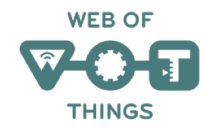

### <For Color Picking>

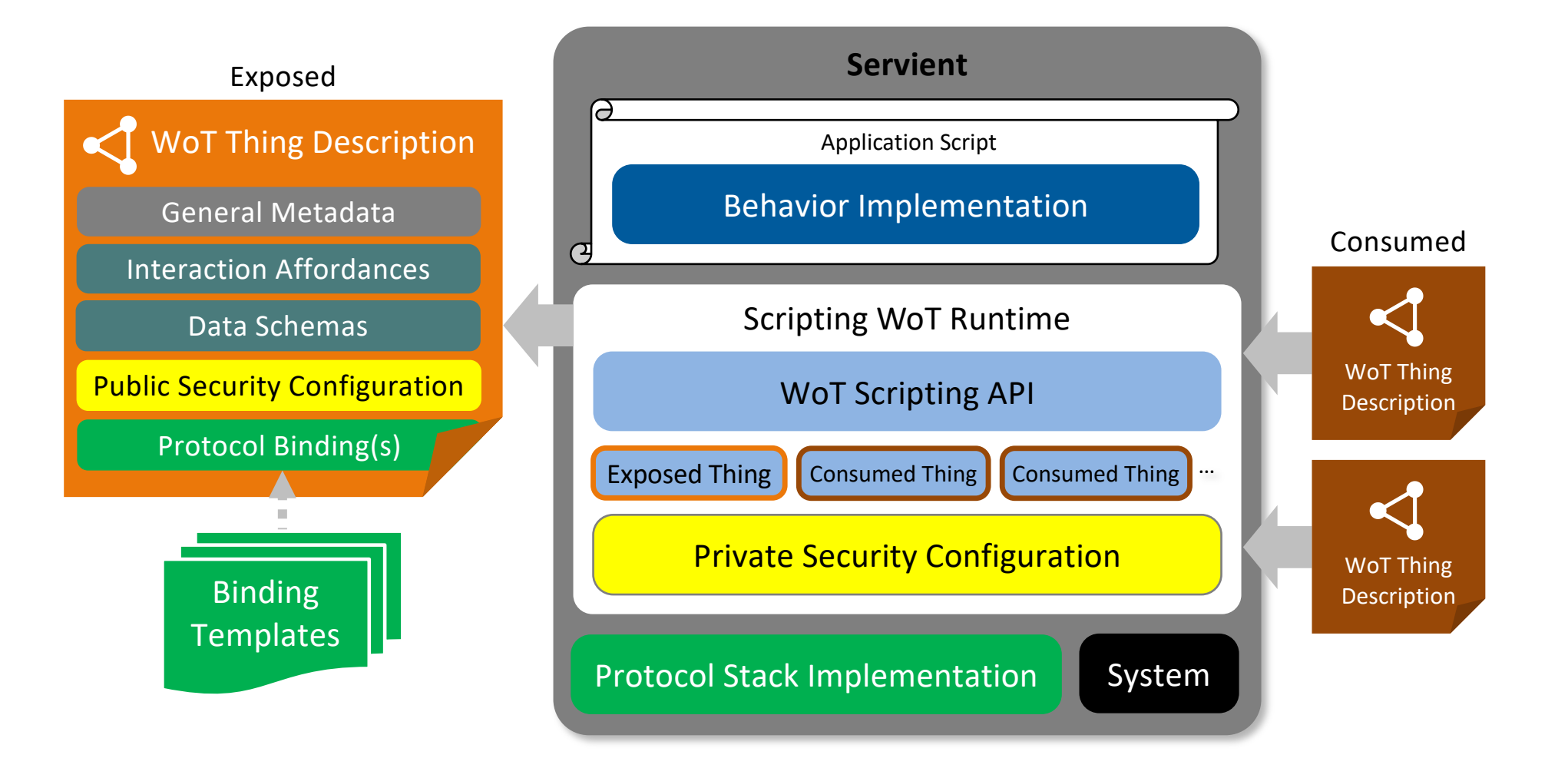